# <span id="page-0-0"></span>Tema 17: El TAD de los conjuntos Informática (2017–18)

José A. Alonso Jiménez

Grupo de Lógica Computacional Departamento de Ciencias de la Computación e I.A. Universidad de Sevilla

# Tema 17: El TAD de los conjuntos

- 1. [Especificación del TAD de los conjuntos](#page-2-0) [Signatura del TAD de los conjuntos](#page-2-0) [Propiedades del TAD de los conjuntos](#page-4-0)
- 2. [Implementaciones del TAD de los conjuntos](#page-6-0) [Los conjuntos como listas no ordenadas con duplicados](#page-6-0) [Los conjuntos como listas no ordenadas sin duplicados](#page-21-0) [Los conjuntos como listas ordenadas sin duplicados](#page-36-0) [Los conjuntos de números enteros mediante números binarios](#page-48-0)
- 3. [Comprobación de las implementaciones con QuickCheck](#page-64-0) [Librerías auxiliares](#page-64-0) [Generador de conjuntos](#page-66-0) [Especificación de las propiedades de los conjuntos](#page-68-0) [Comprobación de las propiedades](#page-81-0)

# <span id="page-2-0"></span>Tema 17: El TAD de los conjuntos

#### 1. [Especificación del TAD de los conjuntos](#page-2-0) [Signatura del TAD de los conjuntos](#page-2-0) [Propiedades del TAD de los conjuntos](#page-4-0)

- 2. [Implementaciones del TAD de los conjuntos](#page-6-0)
- 3. [Comprobación de las implementaciones con QuickCheck](#page-64-0)

# <span id="page-3-0"></span>Signatura del TAD de los conjuntos

 $\blacktriangleright$  Signatura:

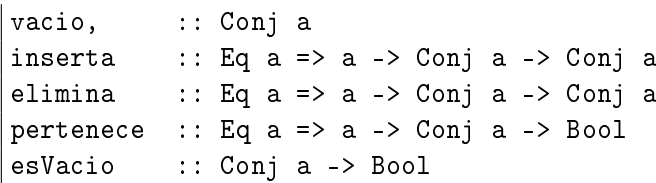

 $\triangleright$  Descripción de las operaciones:

- $\triangleright$  vacio es el conjunto vacío.
- $\triangleright$  (inserta x c) es el conjunto obtenido añadiendo el elemento x al conjunto c.
- $\triangleright$  (elimina x c) es el conjunto obtenido eliminando el elemento x del conjunto c.
- $\triangleright$  (pertenece x c) se verifica si x pertenece al conjunto c.
- $\triangleright$  (esVacio c) se verifica si c es el conjunto vacío.

# <span id="page-4-0"></span>Tema 17: El TAD de los conjuntos

#### 1. [Especificación del TAD de los conjuntos](#page-2-0) [Signatura del TAD de los conjuntos](#page-2-0) [Propiedades del TAD de los conjuntos](#page-4-0)

- 2. [Implementaciones del TAD de los conjuntos](#page-6-0)
- 3. [Comprobación de las implementaciones con QuickCheck](#page-64-0)

# <span id="page-5-0"></span>Propiedades del TAD de los conjuntos

- 1. inserta x (inserta x c) == inserta x  $c$
- 2. inserta x (inserta y c) == inserta y (inserta x c)
- 3. not (pertenece x vacio)
- 4. pertenece y (inserta x c) ==  $(x= y)$  || pertenece y c
- 5. elimina x vacio == vacio
- 6. Si  $x == y$ , entonces elimina x (inserta y c) == elimina x c
- 7. Si  $x$  /=  $y$ , entonces elimina x (inserta  $y$  c) == inserta  $y$  (elimina  $x$  c)
- 8. esVacio vacio
- 9. not (esVacio (inserta x c))

<span id="page-6-0"></span>[IM Tema 17: El TAD de los conjuntos](#page-0-0) [Implementaciones del TAD de los conjuntos](#page-6-0) [Los conjuntos como listas no ordenadas con duplicados](#page-6-0)

# Tema 17: El TAD de los conjuntos

#### 1. [Especificación del TAD de los conjuntos](#page-2-0)

2. [Implementaciones del TAD de los conjuntos](#page-6-0) [Los conjuntos como listas no ordenadas con duplicados](#page-6-0) [Los conjuntos como listas no ordenadas sin duplicados](#page-21-0) [Los conjuntos como listas ordenadas sin duplicados](#page-36-0) [Los conjuntos de números enteros mediante números binarios](#page-48-0)

3. [Comprobación de las implementaciones con QuickCheck](#page-64-0)

<span id="page-7-0"></span>► Cabecera del módulo:

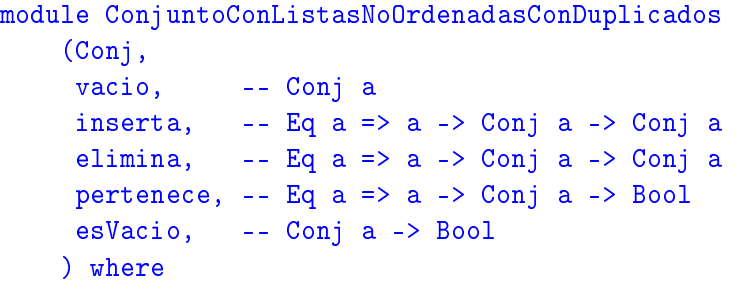

<span id="page-8-0"></span> $\blacktriangleright$  El tipo de los conjuntos.

newtype Conj  $a = Ci$  [a]

 $\triangleright$  Procedimiento de escritura de los conjuntos.

```
instance Show a => Show (Conj a) where
    showsPrec (C_j \succeq c) cad = showConj s cad
showConj \lceil \rceil cad = showString "{}" cad
showConj (x:xs) cad =
  showChar '\ (shows x (showl xs cad))
  where
   showl \begin{bmatrix} 1 & c \end{bmatrix} cad = showChar '}' cad
   showl (x:xs) cad = showChar ',' (shows x (showl xs cad)
```
<span id="page-9-0"></span>► Ejemplo de conjunto: c1 es el conjunto obtenido añadiéndole al conjunto vacío los elementos 2, 5, 1, 3, 7, 5, 3, 2, 1, 9 y 0.  $g$ hci > c1  $\begin{matrix} 2,5,1,3,7,5,3,2,1,9,0 \end{matrix}$ 

c1 :: Conj Int  $c1 =$  foldr inserta vacio  $[2,5,1,3,7,5,3,2,1,9,0]$ 

 $\triangleright$  vacio es el conjunto vacío. Por ejemplo, ghci> vacio {}

<span id="page-10-0"></span>► Ejemplo de conjunto: c1 es el conjunto obtenido añadiéndole al conjunto vacío los elementos 2, 5, 1, 3, 7, 5, 3, 2, 1, 9 y 0.  $g$ hci > c1  $\begin{matrix} 2,5,1,3,7,5,3,2,1,9,0 \end{matrix}$ 

c1 :: Conj Int  $c1 =$  foldr inserta vacio  $[2,5,1,3,7,5,3,2,1,9,0]$ 

 $\triangleright$  vacio es el conjunto vacío. Por ejemplo, ghci> vacio {}

vacio :: Conj a  $\text{vacio} = \text{C}_1$  []

<span id="page-11-0"></span> $\triangleright$  (inserta x c) es el conjunto obtenido añadiendo el elemento x al conjunto c. Por ejemplo, c1 ==  $\{2,5,1,3,7,5,3,2,1,9,0\}$ inserta 5 c1 ==  $\{5, 2, 5, 1, 3, 7, 5, 3, 2, 1, 9, 0\}$ 

 $\triangleright$  (elimina x c) es el conjunto obtenido eliminando el elemento c1  $== \{2, 5, 1, 3, 7, 5, 3, 2, 1, 9, 0\}$ elimina 3 c1 ==  $\{2, 5, 1, 7, 5, 2, 1, 9, 0\}$ 

<span id="page-12-0"></span> $\triangleright$  (inserta x c) es el conjunto obtenido añadiendo el elemento x al conjunto c. Por ejemplo, c1  $== \{2, 5, 1, 3, 7, 5, 3, 2, 1, 9, 0\}$ 

inserta 5 c1 == {5,2,5,1,3,7,5,3,2,1,9,0}

inserta :: Eq a => a -> Conj a -> Conj a inserta x  $(C_j$  ys) =  $C_j$   $(x:ys)$ 

 $\triangleright$  (elimina x c) es el conjunto obtenido eliminando el elemento x del conjunto c. Por ejemplo, c1 ==  $\{2,5,1,3,7,5,3,2,1,9,0\}$ elimina 3 c1 ==  ${2, 5, 1, 7, 5, 2, 1, 9, 0}$ 

<span id="page-13-0"></span> $\triangleright$  (inserta x c) es el conjunto obtenido añadiendo el elemento x al conjunto c. Por ejemplo, c1  $== \{2, 5, 1, 3, 7, 5, 3, 2, 1, 9, 0\}$ 

inserta 5 c1 == {5,2,5,1,3,7,5,3,2,1,9,0}

inserta :: Eq a => a -> Conj a -> Conj a inserta x  $(C_j$  ys) =  $C_j$   $(x:ys)$ 

 $\triangleright$  (elimina x c) es el conjunto obtenido eliminando el elemento x del conjunto c. Por ejemplo, c1  $== \{2, 5, 1, 3, 7, 5, 3, 2, 1, 9, 0\}$ elimina 3 c1 ==  $\{2,5,1,7,5,2,1,9,0\}$ 

elimina :: Eq a => a -> Conj a -> Conj a elimina x  $(C_j \ys) = C_j$  (filter  $(2 - x) \ys)$ 

<span id="page-14-0"></span> $\triangleright$  (pertenece x c) se verifica si x pertenece al conjunto c. Por ejemplo,

c1  $= \{2, 5, 1, 3, 7, 5, 3, 2, 1, 9, 0\}$ pertenece 3 c1 == True pertenece  $4 c1 == False$ 

 $\triangleright$  (esVacio c) se verifica si c es el conjunto vacío. Por ejemplo, esVacio c1  $\rightarrow$  False esVacio vacio  $\rightsquigarrow$  True

<span id="page-15-0"></span> $\triangleright$  (pertenece x c) se verifica si x pertenece al conjunto c. Por ejemplo,

c1  $= \{2, 5, 1, 3, 7, 5, 3, 2, 1, 9, 0\}$ pertenece 3 c1 == True pertenece 4 c1 == False

pertenece :: Eq a => a -> Conj a -> Bool pertenece  $x$  (Cj  $xs$ ) = elem x xs

 $\triangleright$  (esVacio c) se verifica si c es el conjunto vacío. Por ejemplo, esVacio c1  $\rightarrow$  False esVacio vacio  $\rightsquigarrow$  True

<span id="page-16-0"></span> $\triangleright$  (pertenece x c) se verifica si x pertenece al conjunto c. Por ejemplo,

c1  $= \{2, 5, 1, 3, 7, 5, 3, 2, 1, 9, 0\}$ pertenece 3 c1 == True pertenece 4 c1 == False

pertenece :: Eq a => a -> Conj a -> Bool pertenece  $x$  (Cj  $xs$ ) = elem x xs

 $\triangleright$  (esVacio c) se verifica si c es el conjunto vacío. Por ejemplo, esVacio c1  $\rightarrow$  False esVacio vacio  $\rightsquigarrow$  True

esVacio :: Conj a -> Bool esVacio  $(C_1 \times S) = null \times S$ 

<span id="page-17-0"></span> $\triangleright$  (subconjunto c1 c2) se verifica si c1 es un subconjunto de c2. Por ejemplo, subconjunto (Cj  $[1,3,2,1]$ ) (Cj  $[3,1,3,2]$ )  $\rightsquigarrow$  True subconjunto  $(C_j \t[1,3,4,1])$   $(C_j \t[3,1,3,2]) \rightarrow$  False

<span id="page-18-0"></span> $\triangleright$  (subconjunto c1 c2) se verifica si c1 es un subconjunto de c2. Por ejemplo, subconjunto (Cj  $[1,3,2,1]$ ) (Cj  $[3,1,3,2]$ )  $\rightsquigarrow$  True subconjunto (Cj  $[1,3,4,1]$ ) (Cj  $[3,1,3,2]$ )  $\rightsquigarrow$  False

```
subconjunto :: Eq a => Conj a -> Conj a -> Bool
subconjunto (C_1 \times S) (C_1 \times S) = sublista xs ys
    where sublista \overline{a} = True
           sublista (x:xs) ys = elem x ys &&
                                  sublista xs ys
```
<span id="page-19-0"></span> $\triangleright$  (igualConjunto c1 c2) se verifica si los conjuntos c1 y c2 son iguales. Por ejemplo, igualConjunto (Cj  $[1,3,2,1]$ ) (Cj  $[3,1,3,2]$ )  $\rightsquigarrow$  True igualConjunto (Cj  $[1,3,4,1]$ ) (Cj  $[3,1,3,2]$ )  $\rightsquigarrow$  False

 $\triangleright$  Los conjuntos son comparables por igualdad.

<span id="page-20-0"></span> $\triangleright$  (igualConjunto c1 c2) se verifica si los conjuntos c1 y c2 son iguales. Por ejemplo, igualConjunto (Cj  $[1,3,2,1]$ ) (Cj  $[3,1,3,2]$ )  $\rightsquigarrow$  True igualConjunto (Cj  $[1,3,4,1]$ ) (Cj  $[3,1,3,2]$ )  $\rightsquigarrow$  False

```
igualConjunto :: Eq a => Conj a -> Conj a -> Bool
igualConjunto c1 c2 =
    subconjunto c1 c2 && subconjunto c2 c1
```
 $\triangleright$  Los conjuntos son comparables por igualdad.

instance Eq  $a \Rightarrow Eq$  (Conj a) where  $(==) = igualConjunto$ 

<span id="page-21-0"></span>[IM Tema 17: El TAD de los conjuntos](#page-0-0) [Implementaciones del TAD de los conjuntos](#page-21-0) [Los conjuntos como listas no ordenadas sin duplicados](#page-21-0)

# Tema 17: El TAD de los conjuntos

#### 1. [Especificación del TAD de los conjuntos](#page-2-0)

2. [Implementaciones del TAD de los conjuntos](#page-6-0) [Los conjuntos como listas no ordenadas con duplicados](#page-6-0) [Los conjuntos como listas no ordenadas sin duplicados](#page-21-0) [Los conjuntos como listas ordenadas sin duplicados](#page-36-0) [Los conjuntos de números enteros mediante números binarios](#page-48-0)

3. [Comprobación de las implementaciones con QuickCheck](#page-64-0)

<span id="page-22-0"></span> $\blacktriangleright$  Cabecera del módulo.

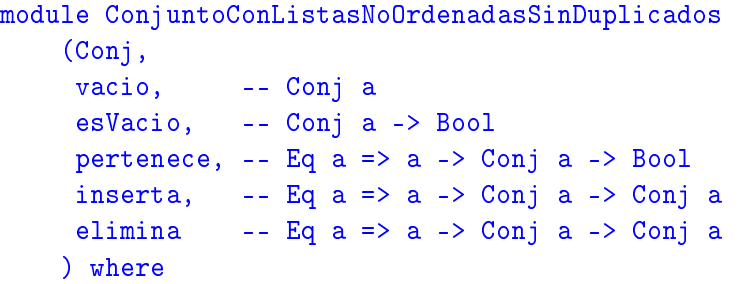

<span id="page-23-0"></span> $\triangleright$  Los conjuntos como listas no ordenadas sin repeticiones.

newtype Conj  $a = Cj$  [a]

▶ Procedimiento de escritura de los conjuntos.

instance (Show a) => Show (Conj a) where showsPrec  $(C_i \s)$  cad = showConj s cad

```
showConj [] cad = showString "{}" cad
showConj (x:xs) cad = showChar '{' (shows x (showl xs cad)
 where
  showl \begin{bmatrix} 1 & c \end{bmatrix} cad = showChar '' cad
  showl (x:xs) cad = showChar ',' (shows x (showl xs cad))
```
<span id="page-24-0"></span>► Ejemplo de conjunto: c1 es el conjunto obtenido añadiéndole al conjunto vacío los elementos 2, 5, 1, 3, 7, 5, 3, 2, 1, 9 y 0. ghci> c1  $\vert$  {7,5,3,2,1,9,0}

c1 :: Conj Int  $c1 =$  foldr inserta vacio  $[2,5,1,3,7,5,3,2,1,9,0]$ 

 $\triangleright$  vacio es el conjunto vacío. Por ejemplo, ghci> vacio {}

<span id="page-25-0"></span>► Ejemplo de conjunto: c1 es el conjunto obtenido añadiéndole al conjunto vacío los elementos 2, 5, 1, 3, 7, 5, 3, 2, 1, 9 y 0. ghci> c1  $\vert$  {7,5,3,2,1,9,0}

c1 :: Conj Int  $c1 =$  foldr inserta vacio  $[2,5,1,3,7,5,3,2,1,9,0]$ 

 $\triangleright$  vacio es el conjunto vacío. Por ejemplo, ghci> vacio {}

vacio :: Conj a  $\text{vacio} = \text{C}_1$  []

<span id="page-26-0"></span> $\triangleright$  (esVacio c) se verifica si c es el conjunto vacío. Por ejemplo, esVacio c1  $\rightarrow$  False esVacio vacio  $\rightsquigarrow$  True

 $\triangleright$  (pertenece x c) se verifica si x pertenece al conjunto c. Por

c1  $=$   $\{2,5,1,3,7,5,3,2,1,9,0\}$ pertenece 3 c1 == True pertenece  $4 c1 == False$ 

<span id="page-27-0"></span> $\triangleright$  (esVacio c) se verifica si c es el conjunto vacío. Por ejemplo, esVacio c1  $\rightarrow$  False esVacio vacio  $\rightsquigarrow$  True

esVacio :: Conj a -> Bool esVacio  $(C_1 \times S) = null \times S$ 

 $\triangleright$  (pertenece x c) se verifica si x pertenece al conjunto c. Por ejemplo, c1  $== \{2, 5, 1, 3, 7, 5, 3, 2, 1, 9, 0\}$ 

pertenece 3 c1 == True pertenece  $4 c1 == False$ 

<span id="page-28-0"></span> $\triangleright$  (esVacio c) se verifica si c es el conjunto vacío. Por ejemplo, esVacio c1  $\rightarrow$  False esVacio vacio  $\rightsquigarrow$  True

esVacio :: Conj a -> Bool esVacio  $(C_1 \times S) = null \times S$ 

 $\triangleright$  (pertenece x c) se verifica si x pertenece al conjunto c. Por ejemplo, c1  $== \{2, 5, 1, 3, 7, 5, 3, 2, 1, 9, 0\}$ 

pertenece 3 c1 == True pertenece  $4 c1 == False$ 

 $p$ ertenece :: Eq a => a -> Conj a -> Bool pertenece  $x$  (Cj  $xs$ ) = elem x xs

<span id="page-29-0"></span> $\triangleright$  (inserta x c) es el conjunto obtenido añadiendo el elemento x al conjunto c. Por ejemplo, inserta  $4 c1 == {4,7,5,3,2,1,9,0}$ inserta  $5 c1 = 7, 5, 3, 2, 1, 9, 0$ 

 $\triangleright$  (elimina x c) es el conjunto obtenido eliminando el elemento elimina 3 c1 ==  $\{7, 5, 2, 1, 9, 0\}$ 

<span id="page-30-0"></span> $\triangleright$  (inserta x c) es el conjunto obtenido añadiendo el elemento x al conjunto c. Por ejemplo, inserta  $4 c1 == {4,7,5,3,2,1,9,0}$ inserta 5 c1 ==  $\{7, 5, 3, 2, 1, 9, 0\}$ 

```
inserta :: Eq a => a -> Conj a -> Conj a
inserta x s@(Cj xs) | pertenece x s = s
                    | otherwise = C_i (x:xs)
```
 $\triangleright$  (elimina x c) es el conjunto obtenido eliminando el elemento x del conjunto c. Por ejemplo, elimina 3 c1 == {7,5,2,1,9,0}

<span id="page-31-0"></span> $\triangleright$  (inserta x c) es el conjunto obtenido añadiendo el elemento x al conjunto c. Por ejemplo, inserta 4 c1 ==  $\{4,7,5,3,2,1,9,0\}$ inserta 5 c1 ==  $\{7, 5, 3, 2, 1, 9, 0\}$ 

```
inserta :: Eq a => a -> Conj a -> Conj a
inserta x s@(Cj xs) | pertenece x s = s
                    | otherwise = C_i (x:xs)
```
 $\triangleright$  (elimina x c) es el conjunto obtenido eliminando el elemento x del conjunto c. Por ejemplo, elimina 3 c1 == {7,5,2,1,9,0}

elimina :: Eq a => a -> Conj a -> Conj a elimina x  $(C_j \ y_S) = C_j [y \ y \ < - \ y_S, \ y \ |= \ x]$ 

<span id="page-32-0"></span> $\triangleright$  (subconjunto c1 c2) se verifica si c1 es un subconjunto de c2. Por ejemplo, subconjunto  $(C_1 \t[1,3,2])$   $(C_1 \t[3,1,2]) \rightarrow \rightarrow \text{True}$ subconjunto  $(C_1 [1,3,4,1])$   $(C_1 [1,3,2]) \rightarrow$  False

<span id="page-33-0"></span> $\triangleright$  (subconjunto c1 c2) se verifica si c1 es un subconjunto de c2. Por ejemplo, subconjunto  $(C_1 \t[1,3,2])$   $(C_1 \t[3,1,2]) \rightarrow \rightarrow \text{True}$ subconjunto (Cj  $[1,3,4,1]$ ) (Cj  $[1,3,2]$ )  $\rightsquigarrow$  False

```
subconjunto :: Eq a => Conj a -> Conj a -> Bool
subconjunto (C_1 \times S) (C_1 \times S) = sublista xs ys
    where sublista \overline{a} = True
           sublista (x:xs) ys = elem x ys &&
                                  sublista xs ys
```
<span id="page-34-0"></span> $\triangleright$  (igualConjunto c1 c2) se verifica si los conjuntos c1 y c2 son iguales. Por ejemplo, igualConjunto (Cj  $[3,2,1]$ ) (Cj  $[1,3,2]$ )  $\rightsquigarrow$  True igualConjunto (Cj  $[1,3,4]$ ) (Cj  $[1,3,2]$ )  $\rightsquigarrow$  False

 $\triangleright$  Los conjuntos son comparables por igualdad.

<span id="page-35-0"></span> $\triangleright$  (igualConjunto c1 c2) se verifica si los conjuntos c1 y c2 son iguales. Por ejemplo, igualConjunto (Cj  $[3,2,1]$ ) (Cj  $[1,3,2]$ )  $\rightsquigarrow$  True igualConjunto (Cj  $[1,3,4]$ ) (Cj  $[1,3,2]$ )  $\rightsquigarrow$  False

igualConjunto :: Eq a => Conj a -> Conj a -> Bool  $i$ gualConjunto c1 c2 = subconjunto c1 c2 && subconjunto c2 c1

 $\triangleright$  Los conjuntos son comparables por igualdad.

instance Eq  $a \Rightarrow Eq$  (Conj a) where  $(==) = igualConjunto$
<span id="page-36-0"></span>[IM Tema 17: El TAD de los conjuntos](#page-0-0) [Implementaciones del TAD de los conjuntos](#page-36-0) [Los conjuntos como listas ordenadas sin duplicados](#page-36-0)

## Tema 17: El TAD de los conjuntos

#### 1. [Especificación del TAD de los conjuntos](#page-2-0)

#### 2. [Implementaciones del TAD de los conjuntos](#page-6-0)

[Los conjuntos como listas no ordenadas con duplicados](#page-6-0) [Los conjuntos como listas no ordenadas sin duplicados](#page-21-0) [Los conjuntos como listas ordenadas sin duplicados](#page-36-0) [Los conjuntos de números enteros mediante números binarios](#page-48-0)

3. [Comprobación de las implementaciones con QuickCheck](#page-64-0)

<span id="page-37-0"></span> $\blacktriangleright$  Cabecera del módulo

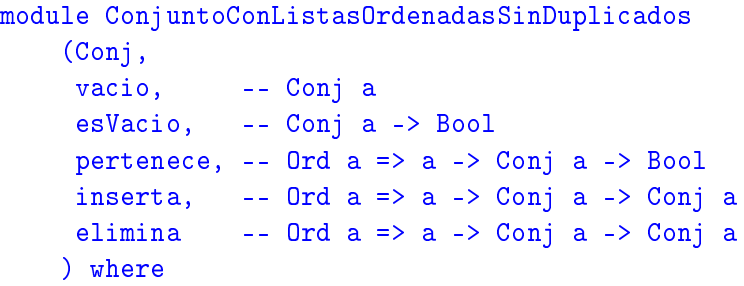

 $\blacktriangleright$  Los conjuntos como listas ordenadas sin repeticiones.

```
newtype Conj a = Cj [a]
    deriving Eq
```
<span id="page-38-0"></span> $\triangleright$  Procedimiento de escritura de los conjuntos.

```
instance (Show a) \Rightarrow Show (Conj a) where
    showsPrec (C_j \succeq c) cad = showConj s cad
showConj [] cad = showString "{}" cad
showConj (x:xs) cad = showChar '{' (shows x (showl xs cad))
     where showl \begin{bmatrix} 1 & 1 \end{bmatrix} cad = showChar '}' cad
            showl (x:xs) cad = showChar ',' (shows x (showl xs
```
<span id="page-39-0"></span>► Ejemplo de conjunto: c1 es el conjunto obtenido añadiéndole al conjunto vacío los elementos 2, 5, 1, 3, 7, 5, 3, 2, 1, 9 y 0. ghci> c1  ${0,1,2,3,5,7,9}$ 

c1 :: Conj Int  $c1 =$  foldr inserta vacio  $[2,5,1,3,7,5,3,2,1,9,0]$ 

 $\triangleright$  vacio es el conjunto vacío. Por ejemplo, ghci> vacio {}

<span id="page-40-0"></span>► Ejemplo de conjunto: c1 es el conjunto obtenido añadiéndole al conjunto vacío los elementos 2, 5, 1, 3, 7, 5, 3, 2, 1, 9 y 0. ghci> c1  ${0,1,2,3,5,7,9}$ 

c1 :: Conj Int  $c1 =$  foldr inserta vacio  $[2,5,1,3,7,5,3,2,1,9,0]$ 

 $\triangleright$  vacio es el conjunto vacío. Por ejemplo, ghci> vacio {}

vacio :: Conj a  $\text{vacio} = \text{C}_1$  []

<span id="page-41-0"></span> $\triangleright$  (esVacio c) se verifica si c es el conjunto vacío. Por ejemplo, esVacio c1  $\rightarrow$  False esVacio vacio  $\rightsquigarrow$  True

 $\triangleright$  (pertenece x c) se verifica si x pertenece al conjunto c. Por

c1  $== \{0, 1, 2, 3, 5, 7, 9\}$ pertenece 3 c1 == True pertenece 4 c1 == False

<span id="page-42-0"></span> $\triangleright$  (esVacio c) se verifica si c es el conjunto vacío. Por ejemplo, esVacio c1  $\rightarrow$  False esVacio vacio  $\rightsquigarrow$  True

esVacio :: Conj a -> Bool esVacio  $(C_1 \times S) = null \times S$ 

 $\triangleright$  (pertenece x c) se verifica si x pertenece al conjunto c. Por ejemplo, c1  $= \{0, 1, 2, 3, 5, 7, 9\}$ 

pertenece 3 c1 == True pertenece  $4 c1 == False$ 

<span id="page-43-0"></span> $\triangleright$  (esVacio c) se verifica si c es el conjunto vacío. Por ejemplo, esVacio c1  $\rightarrow$  False esVacio vacio  $\rightsquigarrow$  True

esVacio :: Conj a -> Bool esVacio  $(C_1 \times S) = null \times S$ 

 $\triangleright$  (pertenece x c) se verifica si x pertenece al conjunto c. Por ejemplo, c1  $= \{0, 1, 2, 3, 5, 7, 9\}$ 

pertenece 3 c1 == True pertenece  $4 c1 == False$ 

pertenece :: Ord a => a -> Conj a -> Bool pertenece  $x$  (Cj ys) = elem  $x$  (takeWhile ( $\leq x$ ) ys)

<span id="page-44-0"></span> $\triangleright$  (inserta x c) es el conjunto obtenido añadiendo el elemento x al conjunto c. Por ejemplo,

c1  $=$   $\{0,1,2,3,5,7,9\}$ inserta 5 c1 == {0,1,2,3,5,7,9} inserta 4 c1 == {0,1,2,3,4,5,7,9}

<span id="page-45-0"></span> $\triangleright$  (inserta x c) es el conjunto obtenido añadiendo el elemento x al conjunto c. Por ejemplo,

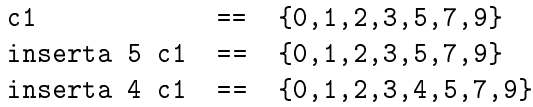

```
inserta :: Ord a => a -> Conj a -> Conj a
inserta x (C_i s) = C_i (agrega x s) where
   \text{argrega x} [] = [x]agrega x s@(y:ys) | x > y = y : (agrega x ys)\vert x \vert < y \vert = x : sotherwise = s
```
<span id="page-46-0"></span> $\triangleright$  (elimina x c) es el conjunto obtenido eliminando el elemento x del conjunto c. Por ejemplo, c1  $=$   $\{0,1,2,3,5,7,9\}$ 

elimina 3 c1 == {0,1,2,5,7,9}

<span id="page-47-0"></span> $\triangleright$  (elimina x c) es el conjunto obtenido eliminando el elemento x del conjunto c. Por ejemplo,

c1  $=$   $\{0,1,2,3,5,7,9\}$ elimina 3 c1 == {0,1,2,5,7,9}

```
elimina :: Ord a \Rightarrow a \Rightarrow Conj a \Rightarrow Conj a
elimina x (C_j s) = C_j (elimina x s) where
    elimina x \begin{bmatrix} 1 \\ 2 \end{bmatrix} = \begin{bmatrix} 1 \\ 2 \end{bmatrix}elimina x s@(y:ys) | x > y = y : elimina x ys
                                \vert x \vert < v \vert = s
                                | otherwise = ys
```
## <span id="page-48-0"></span>Tema 17: El TAD de los conjuntos

#### 1. [Especificación del TAD de los conjuntos](#page-2-0)

#### 2. [Implementaciones del TAD de los conjuntos](#page-6-0)

[Los conjuntos como listas no ordenadas con duplicados](#page-6-0) [Los conjuntos como listas no ordenadas sin duplicados](#page-21-0) [Los conjuntos como listas ordenadas sin duplicados](#page-36-0) [Los conjuntos de números enteros mediante números binarios](#page-48-0)

3. [Comprobación de las implementaciones con QuickCheck](#page-64-0)

<span id="page-49-0"></span> $\triangleright$  Los conjuntos que sólo contienen números (de tipo Int) entre 0  $y$  n – 1, se pueden representar como números binarios con n bits donde el bit i (0 ≤ i *<* n) es 1 syss el número i pertenece al conjunto. Por ejemplo,

 $222$ 

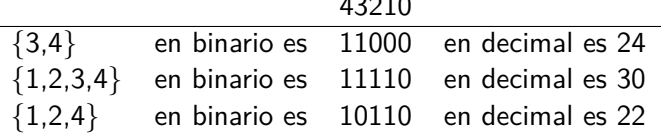

### <span id="page-50-0"></span>Los conjuntos de enteros mediante números binarios

 $\blacktriangleright$  Cabecera del módulo

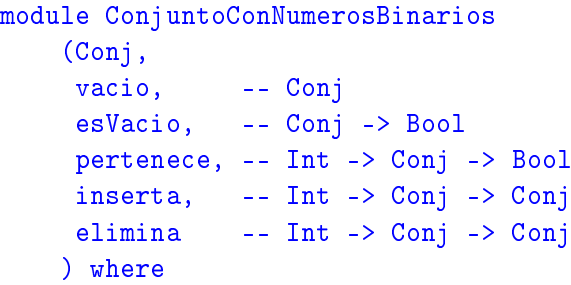

▶ Los conjuntos de números enteros como números binarios.

newtype  $Conj = Ci$  Int deriving Eq

<span id="page-51-0"></span> $\triangleright$  (conj2Lista c) es la lista de los elementos del conjunto c. Por ejemplo,

conj2Lista (Cj 24)  $\rightsquigarrow$  [3,4] conj2Lista (Cj 30)  $\rightarrow$  [1,2,3,4] conj2Lista (Cj 22)  $\rightsquigarrow$  [1,2,4]

```
c2l n i | odd n = i : c2l (n \cdot div' 2) (i+1)| otherwise = c21 (n \text{ idiv} \text{ 2}) (i+1)
```
<span id="page-52-0"></span> $\triangleright$  (conj2Lista c) es la lista de los elementos del conjunto c. Por ejemplo,

conj2Lista (Cj 24)  $\rightsquigarrow$  [3,4] conj2Lista (Cj 30)  $\rightarrow$  [1,2,3,4] conj2Lista (Cj 22)  $\rightsquigarrow$  [1,2,4]

 $conj2Lista (Cj s) = c2l s 0$ where

 $c21 \t0 \t = \t1$ c2l n i | odd n = i : c2l (n 'div' 2) (i+1) | otherwise = c21  $(n \cdot div' 2)$   $(i+1)$ 

<span id="page-53-0"></span> $\blacktriangleright$  Procedimiento de escritura de conjuntos.

```
instance Show Conj where
    showsPrec _ s cad = showConj (conj2Lista s) cad
showConj [] cad = showString "{}" cad
showConj (x:xs) cad =
   showChar '\ (shows x (showl xs cad))
   where
     showl \begin{bmatrix} 1 & 1 \end{bmatrix} cad = showChar '}' cad
     showl (x:xs) cad = showChar ',' (shows x (showl xs cad))
```
<span id="page-54-0"></span> $\triangleright$  maxConj es el máximo número que puede pertenecer al conjunto. Depende de la implementación de Haskell. Por ejemplo,  $maxConj \sim 29$ 

```
maxConj :: Int
maxConj =
   truncate (logBase 2 (fromIntegral maxInt)) - 1
   where maxInt = maxBound::Int
```
► Ejemplo de conjunto: c1 es el conjunto obtenido añadiéndole al conjunto vacío los elementos 2, 5, 1, 3, 7, 5, 3, 2, 1, 9 y 0. ghci> c1  ${0,1,2,3,5,7,9}$ 

c1 :: Conj c1 = foldr inserta vacio  $[2.5.1.3.7.5.3.2.1.9.0]$  35/51

#### <span id="page-55-0"></span>Los conjuntos de enteros mediante números binarios

 $\triangleright$  vacio es el conjunto vacío. Por ejemplo,

ghci> vacio {}

 $\triangleright$  (esVacio c) se verifica si c es el conjunto vacío. Por ejemplo,

esVacio c1  $\rightarrow$  False esVacio vacio  $\rightsquigarrow$  True

#### <span id="page-56-0"></span>Los conjuntos de enteros mediante números binarios

 $\triangleright$  vacio es el conjunto vacío. Por ejemplo,

ghci> vacio {}

vacio :: Conj  $\text{vacio} = \text{C}_1 \space 0$ 

 $\triangleright$  (esVacio c) se verifica si c es el conjunto vacío. Por ejemplo,

esVacio c1  $\rightarrow$  False esVacio vacio  $\rightsquigarrow$  True

#### <span id="page-57-0"></span>Los conjuntos de enteros mediante números binarios

 $\triangleright$  vacio es el conjunto vacío. Por ejemplo,

ghci> vacio {}

vacio :: Conj  $\text{vacio} = \text{C}_1 \space 0$ 

 $\triangleright$  (esVacio c) se verifica si c es el conjunto vacío. Por ejemplo, esVacio c1  $\rightarrow$  False

esVacio vacio  $\rightsquigarrow$  True

esVacio :: Conj -> Bool esVacio  $(C_j \n n) = n == 0$ 

<span id="page-58-0"></span> $\triangleright$  (pertenece x c) se verifica si x pertenece al conjunto c. Por ejemplo,

c1  $= \{0, 1, 2, 3, 5, 7, 9\}$ pertenece 3 c1 == True pertenece 4 c1 == False

```
= error ("pertenece: elemento ilegal =" ++ show i)
```
<span id="page-59-0"></span> $\triangleright$  (pertenece x c) se verifica si x pertenece al conjunto c. Por ejemplo,

c1  $= \{0, 1, 2, 3, 5, 7, 9\}$ pertenece 3 c1 == True pertenece 4 c1 == False

```
pertenece :: Int -> Conj -> Bool
pertenece i (Cj s)
    | (i>=0) & (i<=maxConj) = odd (s 'div' (2<sup>2</sup>i))| otherwise
      = error ("pertenece: elemento ilegal =" ++ show i)
```
<span id="page-60-0"></span> $\triangleright$  (inserta x c) es el conjunto obtenido añadiendo el elemento x al conjunto c. Por ejemplo,

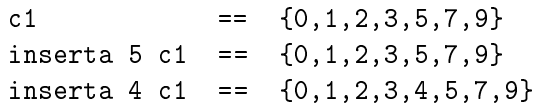

```
| (i>=0) & (i<=maxConj) = Ci (d'*e+m)= error ("inserta: elemento ilegal =" ++ show i)
     e = 2^i
```
<span id="page-61-0"></span> $\triangleright$  (inserta x c) es el conjunto obtenido añadiendo el elemento x al conjunto c. Por ejemplo,

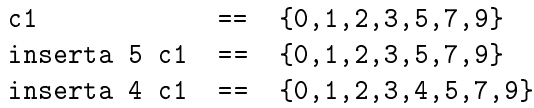

```
inserta i (Cj s)
    | (i>=0) && (i<=maxConj) = Ci (d'*e+m)| otherwise
     = error ("inserta: elemento ilegal =" ++ show i)
   where (d,m) = divMod s ee = 2^id' = if odd d then d else d+1
```
<span id="page-62-0"></span> $\triangleright$  (elimina x c) es el conjunto obtenido eliminando el elemento x del conjunto c. Por ejemplo,

c1  $=$   $\{0,1,2,3,5,7,9\}$ elimina 3 c1 == {0,1,2,5,7,9}

```
| (i>=0) && (i<=maxConj) = Ci (d'*e+m)= error ("elimina: elemento ilegal =" ++ show i)
     e = 2^id' = if odd d then d-1 else d
```
<span id="page-63-0"></span> $\triangleright$  (elimina x c) es el conjunto obtenido eliminando el elemento x del conjunto c. Por ejemplo,

c1  $=$   $\{0,1,2,3,5,7,9\}$ elimina 3 c1 == {0,1,2,5,7,9}

```
elimina i (Cj s)
    | (i>=0) & (i<=maxConj) = Cj (d'*e+m)| otherwise
     = error ("elimina: elemento ilegal =" ++ show i)
   where (d,m) = divMod s ee = 2^id' = if odd d then d-1 else d
```
# <span id="page-64-0"></span>Tema 17: El TAD de los conjuntos

- 1. [Especificación del TAD de los conjuntos](#page-2-0)
- 2. [Implementaciones del TAD de los conjuntos](#page-6-0)

#### 3. [Comprobación de las implementaciones con QuickCheck](#page-64-0) [Librerías auxiliares](#page-64-0)

[Generador de conjuntos](#page-66-0) [Especificación de las propiedades de los conjuntos](#page-68-0) [Comprobación de las propiedades](#page-81-0)

## <span id="page-65-0"></span>Comprobación de las propiedades de los conjuntos

 $\triangleright$  Importación de la implementación de los conjuntos que se desea verificar.

import ConjuntoConListasNoOrdenadasConDuplicados

- import ConjuntoConListasNoOrdenadasSinDuplicados
- import ConjuntoConListasOrdenadasSinDuplicados
- Importación de las librerías de comprobación

```
import Test.QuickCheck
import Test.Framework
import Test.Framework.Providers.QuickCheck2
```
<span id="page-66-0"></span>[IM Tema 17: El TAD de los conjuntos](#page-0-0) [Comprobación de las implementaciones con QuickCheck](#page-66-0) [Generador de conjuntos](#page-66-0)

# Tema 17: El TAD de los conjuntos

- 1. [Especificación del TAD de los conjuntos](#page-2-0)
- 2. [Implementaciones del TAD de los conjuntos](#page-6-0)

#### 3. [Comprobación de las implementaciones con QuickCheck](#page-64-0) [Librerías auxiliares](#page-64-0) [Generador de conjuntos](#page-66-0) [Especificación de las propiedades de los conjuntos](#page-68-0) [Comprobación de las propiedades](#page-81-0)

<span id="page-67-0"></span>[IM Tema 17: El TAD de los conjuntos](#page-0-0) [Comprobación de las implementaciones con QuickCheck](#page-67-0) [Generador de conjuntos](#page-67-0)

#### Generador de conjuntos

 $\triangleright$  genConjunto es un generador de conjuntos. Por ejemplo,

ghci> sample genConjunto  $\{3,-2,-2,-3,-2,4\}$ {-8,0,4,6,-5,-2} {}

```
genConjunto :: Gen (Conj Int)
genConjunto = do xs <- listOf arbitrary
                 return (foldr inserta vacio xs)
```

```
instance Arbitrary (Conj Int) where
   arbitrary = genConjunto
```
## <span id="page-68-0"></span>Tema 17: El TAD de los conjuntos

1. [Especificación del TAD de los conjuntos](#page-2-0)

2. [Implementaciones del TAD de los conjuntos](#page-6-0)

#### 3. [Comprobación de las implementaciones con QuickCheck](#page-64-0)

[Librerías auxiliares](#page-64-0) [Generador de conjuntos](#page-66-0) [Especificación de las propiedades de los conjuntos](#page-68-0) [Comprobación de las propiedades](#page-81-0)

## <span id="page-69-0"></span>Especificación de las propiedades de los conjuntos

El número de veces que se añada un elemento a un conjunto no importa.

► El orden en que se añadan los elementos a un conjunto no

## <span id="page-70-0"></span>Especificación de las propiedades de los conjuntos

El número de veces que se añada un elemento a un conjunto no importa.

```
prop_independencia_repeticiones :: Int -> Conj Int
                                   -> Bool
prop_independencia_repeticiones x c =
    inserta x (inserta x c) == inserta x c
```
► El orden en que se añadan los elementos a un conjunto no importa.

## <span id="page-71-0"></span>Especificación de las propiedades de los conjuntos

El número de veces que se añada un elemento a un conjunto no importa.

prop\_independencia\_repeticiones :: Int -> Conj Int  $-$ > Bool prop\_independencia\_repeticiones x c = inserta x (inserta x  $c$ ) == inserta x  $c$ 

► El orden en que se añadan los elementos a un conjunto no importa.

prop\_independencia\_del\_orden :: Int -> Int -> Conj Int -> Bool prop\_independencia\_del\_orden x y c = inserta x (inserta y c) == inserta y (inserta x c)
#### <span id="page-72-0"></span>Especificación de las propiedades de los conjuntos

 $\blacktriangleright$  El conjunto vacío no tiene elementos.

 $\triangleright$  Un elemento pertenece al conjunto obtenido añadiendo x al

<span id="page-73-0"></span>Especificación de las propiedades de los conjuntos

 $\blacktriangleright$  El conjunto vacío no tiene elementos.

```
prop_vacio_no_elementos:: Int -> Bool
prop_vacio_no_elementos x =not (pertenece x vacio)
```
 $\triangleright$  Un elemento pertenece al conjunto obtenido añadiendo x al conjunto c syss es igual a x o pertenece a c.

<span id="page-74-0"></span>Especificación de las propiedades de los conjuntos

 $\blacktriangleright$  El conjunto vacío no tiene elementos.

```
prop vacio no elementos:: Int -> Bool
prop_vacio_no_elementos x =not (pertenece x vacio)
```
 $\triangleright$  Un elemento pertenece al conjunto obtenido añadiendo x al conjunto c syss es igual a x o pertenece a c.

```
prop_pertenece_inserta :: Int -> Int -> Conj Int -> Bool
prop pertenece inserta x y c =
    pertenece y (inserta x c) == (x= y) || pertenece y c
```
# <span id="page-75-0"></span>Especificación de las propiedades de los conjuntos

Al eliminar cualquier elemento del conjunto vacío se obtiene el conjunto vacío.

 $\blacktriangleright$  El resultado de eliminar x en el conjunto obtenido añadiéndole x al conjunto c es c menos x, si x e y son iguales y es el conjunto obtenido añadiéndole y a c menos x, en caso contrario.

# <span id="page-76-0"></span>Especificación de las propiedades de los conjuntos

Al eliminar cualquier elemento del conjunto vacío se obtiene el conjunto vacío.

```
prop_elimina_vacio :: Int -> Bool
prop_elimina_vacio x =
    elimina x vacio == vacio
```
 $\triangleright$  El resultado de eliminar x en el conjunto obtenido añadiéndole x al conjunto c es c menos x, si x e y son iguales y es el conjunto obtenido añadiéndole y a c menos x, en caso contrario.

# <span id="page-77-0"></span>Especificación de las propiedades de los conjuntos

Al eliminar cualquier elemento del conjunto vacío se obtiene el conjunto vacío.

```
prop_elimina_vacio :: Int -> Bool
prop_elimina_vacio x =
    elimina x vacio == vacio
```
 $\triangleright$  El resultado de eliminar x en el conjunto obtenido añadiéndole x al conjunto  $c$  es  $c$  menos  $x$ , si  $x \in y$  son iguales  $y$  es el conjunto obtenido añadiéndole y a c menos x, en caso contrario.

```
prop_elimina_inserta :: Int -> Int -> Conj Int -> Bool
prop elimina inserta x y c =elimina x (inserta y c)
    == if x == y then elimina x celse inserta y (elimina x c)
```
# <span id="page-78-0"></span>Especificación de las propiedades de los conjuntos

 $\blacktriangleright$  vacio es vacío.

 $\triangleright$  Los conjuntos construidos con inserta no son vacío.

<span id="page-79-0"></span>Especificación de las propiedades de los conjuntos

 $\blacktriangleright$  vacio es vacío.

```
prop_vacio_es_vacio :: Bool
prop_vacio_es_vacio =
    esVacio (vacio :: Conj Int)
```
 $\triangleright$  Los conjuntos construidos con inserta no son vacío.

<span id="page-80-0"></span>Especificación de las propiedades de los conjuntos

 $\blacktriangleright$  vacio es vacío.

```
prop_vacio_es_vacio :: Bool
prop_vacio_es_vacio =
    esVacio (vacio :: Conj Int)
```
 $\triangleright$  Los conjuntos construidos con inserta no son vacío.

prop\_inserta\_es\_no\_vacio :: Int -> Conj Int -> Bool prop inserta es no vacio  $x$  c = not (esVacio (inserta x c))

<span id="page-81-0"></span>[IM Tema 17: El TAD de los conjuntos](#page-0-0) [Comprobación de las implementaciones con QuickCheck](#page-81-0) [Comprobación de las propiedades](#page-81-0)

# Tema 17: El TAD de los conjuntos

- 1. [Especificación del TAD de los conjuntos](#page-2-0)
- 2. [Implementaciones del TAD de los conjuntos](#page-6-0)

#### 3. [Comprobación de las implementaciones con QuickCheck](#page-64-0)

[Librerías auxiliares](#page-64-0) [Generador de conjuntos](#page-66-0) [Especificación de las propiedades de los conjuntos](#page-68-0) [Comprobación de las propiedades](#page-81-0)

<span id="page-82-0"></span>[IM Tema 17: El TAD de los conjuntos](#page-0-0) [Comprobación de las implementaciones con QuickCheck](#page-82-0) [Comprobación de las propiedades](#page-82-0)

## Definición del procedimiento de comprobación

 $\triangleright$  compruebaPropiedades comprueba todas las propiedades con la plataforma de verificación.

```
compruebaPropiedades =
   defaultMain
        [testGroup "Propiedades del TAD conjunto:"
          [testProperty "P1" prop_vacio_es_vacio,
           testProperty "P2" prop_inserta_es_no_vacio,
           testProperty "P3" prop independencia repeticiones,
           testProperty "P4" prop_independencia_del_orden,
           testProperty "P5" prop_vacio_no_elementos,
           testProperty "P6" prop_pertenece_inserta,
           testProperty "P7" prop_elimina_vacio,
           testProperty "P8" prop_elimina_inserta]]
```
<span id="page-83-0"></span>[IM Tema 17: El TAD de los conjuntos](#page-0-0)  $\mathrel{\sqsubseteq}$  [Comprobación de las implementaciones con QuickCheck](#page-83-0)  $\mathsf{\mathsf{L}}$  [Comprobación de las propiedades](#page-83-0)

#### Comprobación de las propiedades de los conjuntos

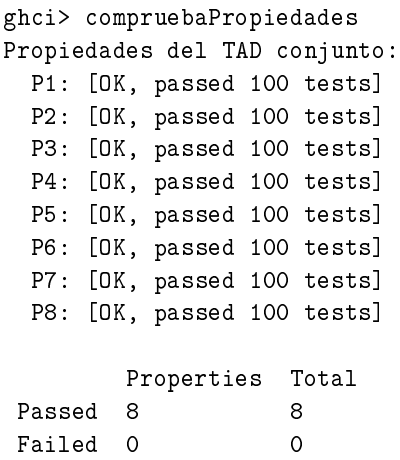

Total 8 8